# Software Development (cs2500)

#### Lecture 13: Arrays

M.R.C. van Dongen

November 1, 2010

#### **Contents**

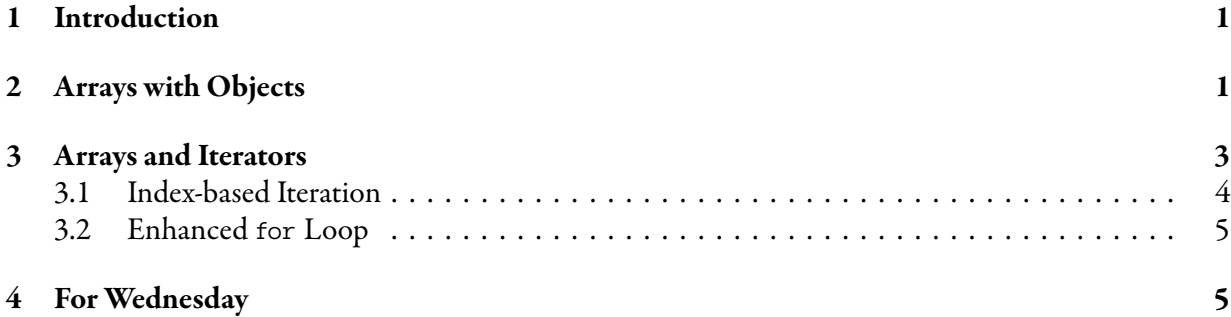

### <span id="page-0-0"></span>1 Introduction

This lecture partly corresponds to the last part of Chapter 4. The main objectives are as follows.

- Study primitive and object arrays.
- Learn techniques for iterating over the members of an array.

## <span id="page-0-1"></span>2 Arrays with Objects

We've already studied the creation of arrays that contain primitive and object types. Today we continue by studying object arrays in a bit more detail.

Basically, arrays are like trays with cups. Each cup contains a value of the type which was used to create the array. The number of cups is given by the array's *length attribute*. Notice, that this attribute violates encapsulation. Let array be an array variable. The notation array  $[i]$  gives you the cup at position  $i$  in array.

Cups behave just like variables. The following two examples demonstrate two important cases. The first case is where a value is assigned to a cup, the second case is where a value is needed from a cup.

- 'array  $[i] = (\exp r)'$  assigns the value of the expression  $\exp r$  to the *i*th cup. Basically, this fills the *i*th cup with the value of  $\langle \exp r \rangle$ .
- 'System.out.println( array  $[i]$ )' prints what's in the *i*th cup. The point of this example is that here we're not using the cup at the left hand side of an assignment, but in an expression where a value is needed. If you use a variable where a value is expected then you get the current value of the variable. With array subscripts this is similar: using  $\alpha$ rray  $[i]$  results in the current value of the *i*th cup in array.

It is recalled that the binary operator '==' is for equality testing, so ' $\langle \text{lns} \rangle$  ==  $\langle \text{rhs} \rangle$ ' gives true if and only the values of  $\langle \text{lns} \rangle$  and  $\langle \text{rhs} \rangle$  are equal. Note that we're talking about *values*, so  $\langle \text{lns} \rangle = \langle \text{rhs} \rangle$ ' is also true if  $\langle \text{lns} \rangle$  and  $\langle \text{rhs} \rangle$  are different variables that have the same values. The binary operator '!=' is for testing disequality: ' $\langle 1 \text{hs} \rangle = \langle \text{rhs} \rangle$ ' is equivalent to '! $(\langle 1 \text{hs} \rangle \mid = \langle \text{rhs} \rangle)$ '.

It is also recalled that when numeric arrays are created (using new) their cups are lled with the value 0. The following demonstrates the basic array usage.

Java

```
int[] ints = new int[ 3 ]; // Magic constant.
// ints[ 0 ] == 0;
ints[ 1 ] = 1;ints[2] = 2;if (ints[ 0 ] != ints[ 1 ]) {
    System.out.println( ints[ 0 ] + " != " + ints[ 1 ] );
}
ints[0] = ints[2];if (ints[ 0 ] == ints[ 2 ]) {
    System.out.println( ints[ 0 ] + " == " + ints[ 2 ] );
}
ints[ 1 ] = ints[ 2 ];if (ints[ 0 ] == ints[ 1 ]) {
    System.out.println( ints[0] + " == " + ints[1]);
}
```
This example prints three lines.<sup>[1](#page-1-0)</sup>

Object arrays with objects work just like primitive value arrays. This time, however, the cups contain object reference values which are given by (1) references to existing objects and (2) the special object reference value null, which can be assigned to any object reference variable and which does not correspond to *any* object. Initially, the cups are filled with  $null$ .

<span id="page-1-0"></span> $^1$ If you don't understand this, try and see if it makes sense if you leave out the array declaration and use a variable int0 instead of ints[ 0 ], a variable int1 instead of ints[ 1 ], and a variable int2 instead of ints[ 2 ]. Next assign <sup>0</sup> to int0, <sup>1</sup> to int1 and 2 to int2. Since (different) cups in arrays just behave like (different) variables, the example should now make sense.

The following is an example with object arrays.

```
Dog[] dogs = new Dog[ 3 ]; // Magic constant.
// dogs[0] = null;dogs[ 1 ] = new Dog('Zeus' );
dogs [ 2 ] = new Dog('Bo'');
if (dogs[ 0 ] != dogs[ 1 ]) {
    System.out.println( dogs[ 0 ] + " != " + dogs[ 1 ] );
}
dogs[ 0 ] =dogs[ 2 ];
if (dogs[ 0 ] == dogs[ 2 ])System.out.println( \text{dogs} [ 0 ] + " == " + \text{dogs} [ 2 ] );
}
dogs[ 1 ] = dogs[ 2 ];
if (dogs[ 0 ] == dogs[ 1 ])System.out.println( dogs[ 0 ] + " == " + dogs[ 1 ] );
}
```
This example also prints three lines. If you don't understand this, again try and see if the example makes sense if you use variables instead of array subscript notation. *Hint: Except for the kinds of values* that are used in this example, this example is identical to the previous example. For example, all values in dogs are different after the assignment to *dogs* [ 2 ] and the last 13 lines of the example are identical to those of the previous example up to renaming.

Java

### <span id="page-2-0"></span>3 Arrays and Iterators

This section studies basic techniques for iterating over arrays. There are two techniques for iterating over the members of an array.

- Index-based iteration: The first technique is the well-known idiom that uses an index variable to enumerate the possible indices of the array.
- **Collection-based notation:** This technique depends on a special recently introduced notation which avoids the use of index variables. The notation only works for arrays, *collections*, and Iterable objects. (For the moment it suffices to know that a collection is an object that supports storing and retrieval of other objects. Examples are Lists, Sets, Queues, and so on. Iterable objects may also be viewed as collections that store objects (but there are differences). A class is I terable if it implements a method called iterator( ) which returns an Iterator object which can be used to iterate over the members of the Iterable object. Here iterating over the members is done in a similar way as with the hasNext-next mechanism for Scanner objects which we studied in the previous lecture. We shall study collections and Iterable classes in future lectures.)

#### <span id="page-3-0"></span>3.1 Index-based Iteration

The following uses the index-based notation to enumerate the members of the array from "left to right".

Java

Java

Java

Don't Try this at Home

```
int index;
for ( index = 0; index < array.length; index ++ )
     \langleUse array\lceil index \rceil
```
You can also use the test 'index != array.length' instead of 'index < array.length'.

The following demonstrates why the basic index-based iteration idiom is prone to certain kinds of programming errors.

```
int Index;
for ( Index = 0; Index < array.length; Index ++ )
    〈Use array[ Index ]〉
...
int lndex;
for ( Index = 0; Index < array.length; Index ++)
    〈Use array[ Index ]〉 // Oops.
```
The main reason for this error is that the second loop is in the scope of the variable Index. Stated differently, the scope of the variable Index is too larger: it should have been been "confined" to the for loop.

It is recalled that the scope of a local variable is restricted to the innermost block that encloses the variable's declaration. The following example demonstrates this point: the variable index cannot be used outside the block.

```
{
    int index;
    for ( index = 0; index < array.length; index ++ )
        〈Use array[ index ]〉
}
```
Adding extra block just to restrict the scope of a variable isn't great because you get deeper blocknesting levels, which makes it difficult to see what's going on. The following idiom also doesn't expose the index variable outside the for construct. This is the preferred idiom if you don't need the index variable outside the for loop.

```
for ( int index = 0; index < array.length; index ++ )
    〈Use array[ index ]〉
```
Despite it being an improvement to the basic index-based iteration idiom, the index-based notation with local variables still isn't (always) perfect. The following demonstrates why.

Don't Try this at Home

Don't Try this at Home

Java

```
int lndex;
for ( int Index = 0; Index < array.length; Index ++ )
    〈Use array[ lndex ]〉
```
Another common error occurring in combination with array iteration are *off-by-one errors*. These errors are caused by errors in the termination condition as a result of which the iteration omits an index or treats an index too many. The following is an example.

```
for ( int index = 0; index \leq array.length; index ++ )
    〈Use array[ index ]〉
                                                                                 Don't Try this at Home
```
The last kind of errors which may occur in combination with the index-based iterator notation is caused by overflow. The following is a prototypical example. The idiom works for most arrays but it fails if array. length  $==$  Integer. MAX\_SIZE: the condition index  $<=$  array. length cannot fail.

```
int[] array = new int[ Integer.MAX_LENGTH ];
for ( int index = 1; index \leq array. length; index ++ )
     \left\{\text{Use array} \left[\text{ index } - 1\right]\right\}
```
#### <span id="page-4-0"></span>3.2 Enhanced **for** Loop

If the iteration is over an array, over a so-called *collection* or an Iterable object then there is an alternative to the index-based idiom. The alternative notation is called the *enhanced for loop notation*. The following demonstrates how you use it.

 $int[]$  things =  ${1, 2, 3}$ ; for ( int thing : things ) 〈Use thing〉

Arguably this idiom it is easier to read and understand. More importantly, it completely avoids the use of the index variable, thereby avoiding possible off-by-one errors and unintentional changes to the value of the index variable inside the loop. In addition it avoids off-by-one errors and overflow errors. Clearly, this is the preferred idiom for object arrays and left-to-right iteration.

## <span id="page-4-1"></span>4 For Wednesday

Study the notes, study Pages 80–87 of the book, and carry out the exercises on Pages 92 and 93 of the Book.